## 適用對象:

已有教育雲端帳號的老師或學生。 登入方式圖示說明:

## **1.以教育雲為例,使用教育雲端帳號登入。**

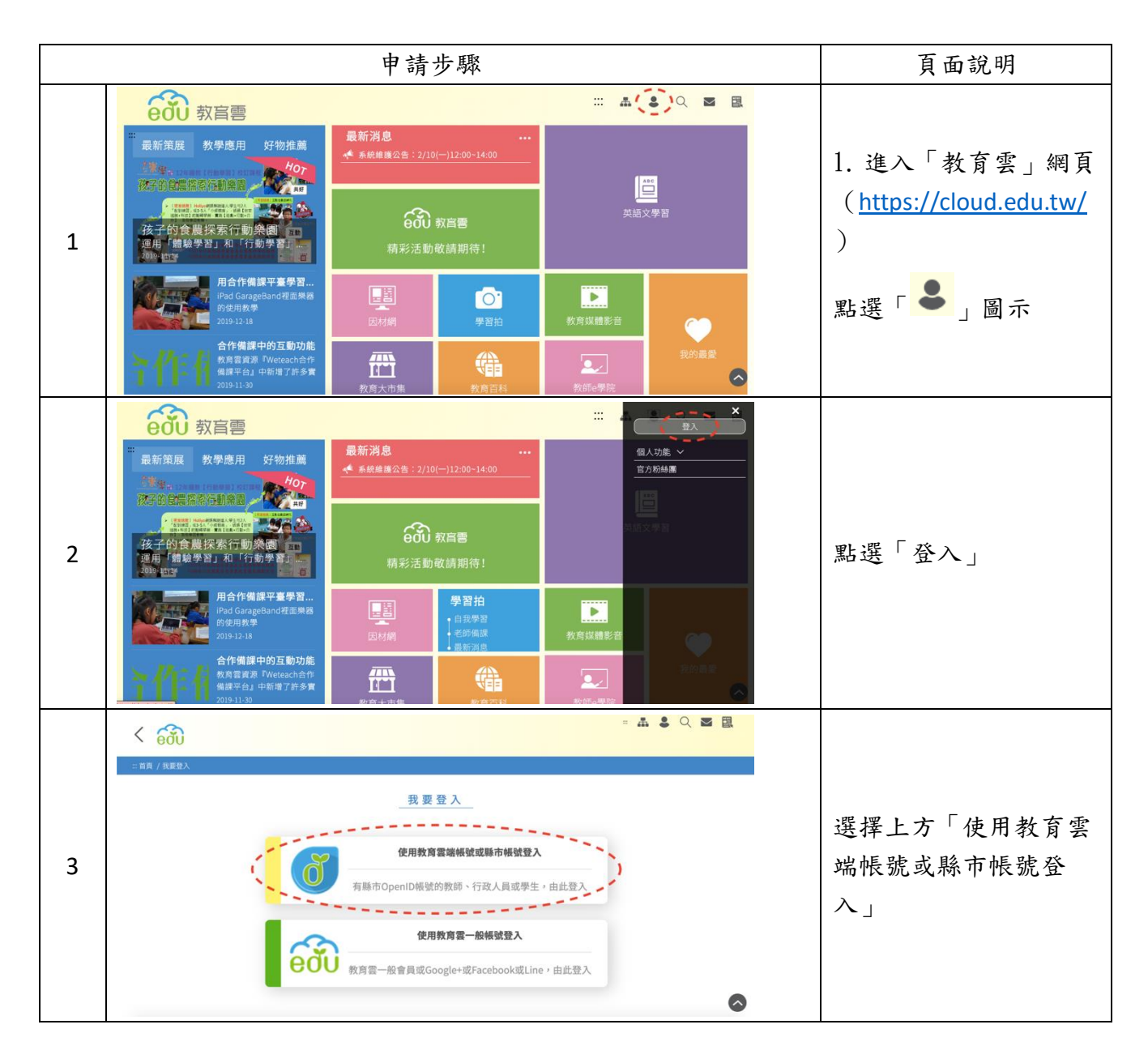

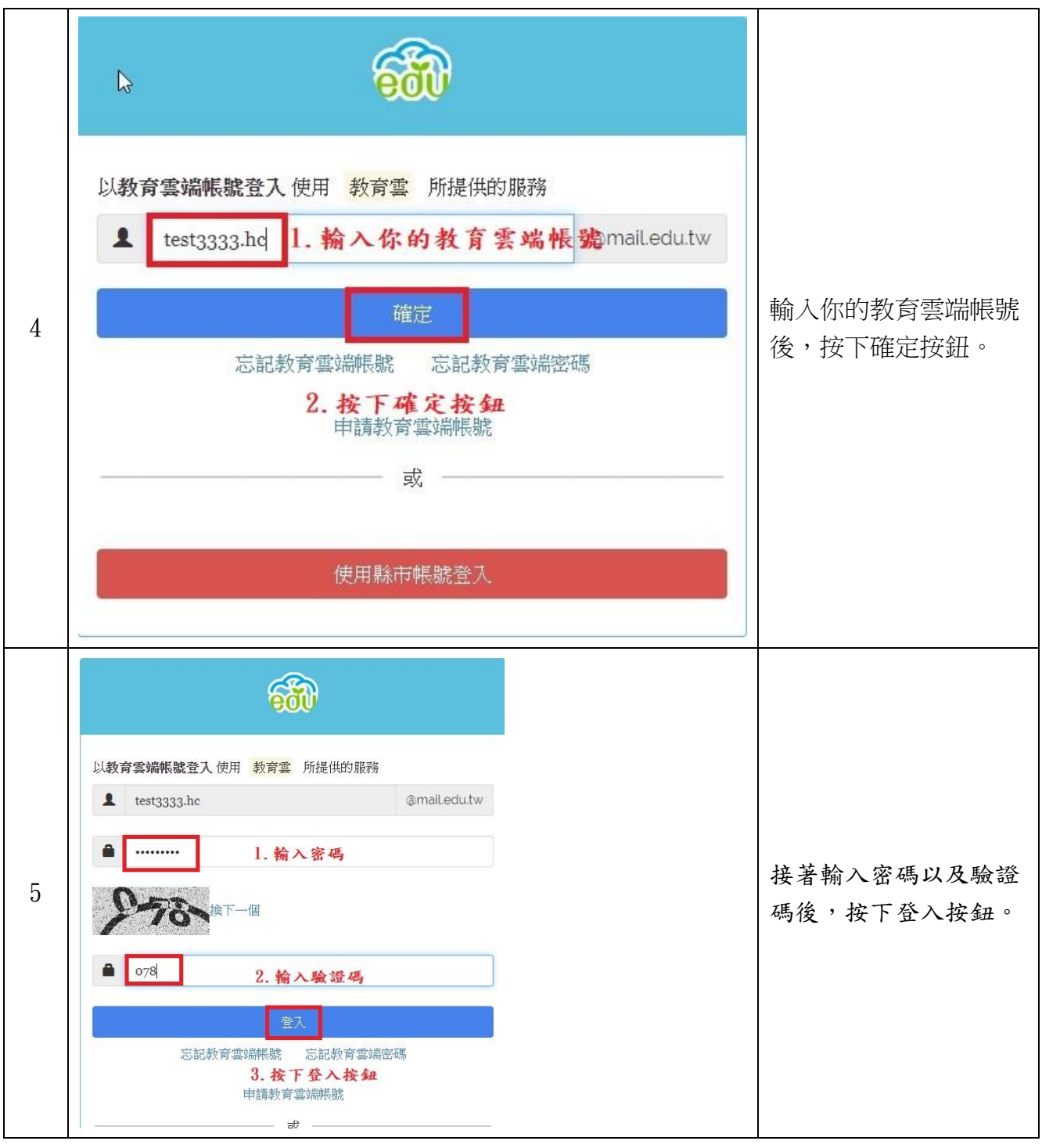

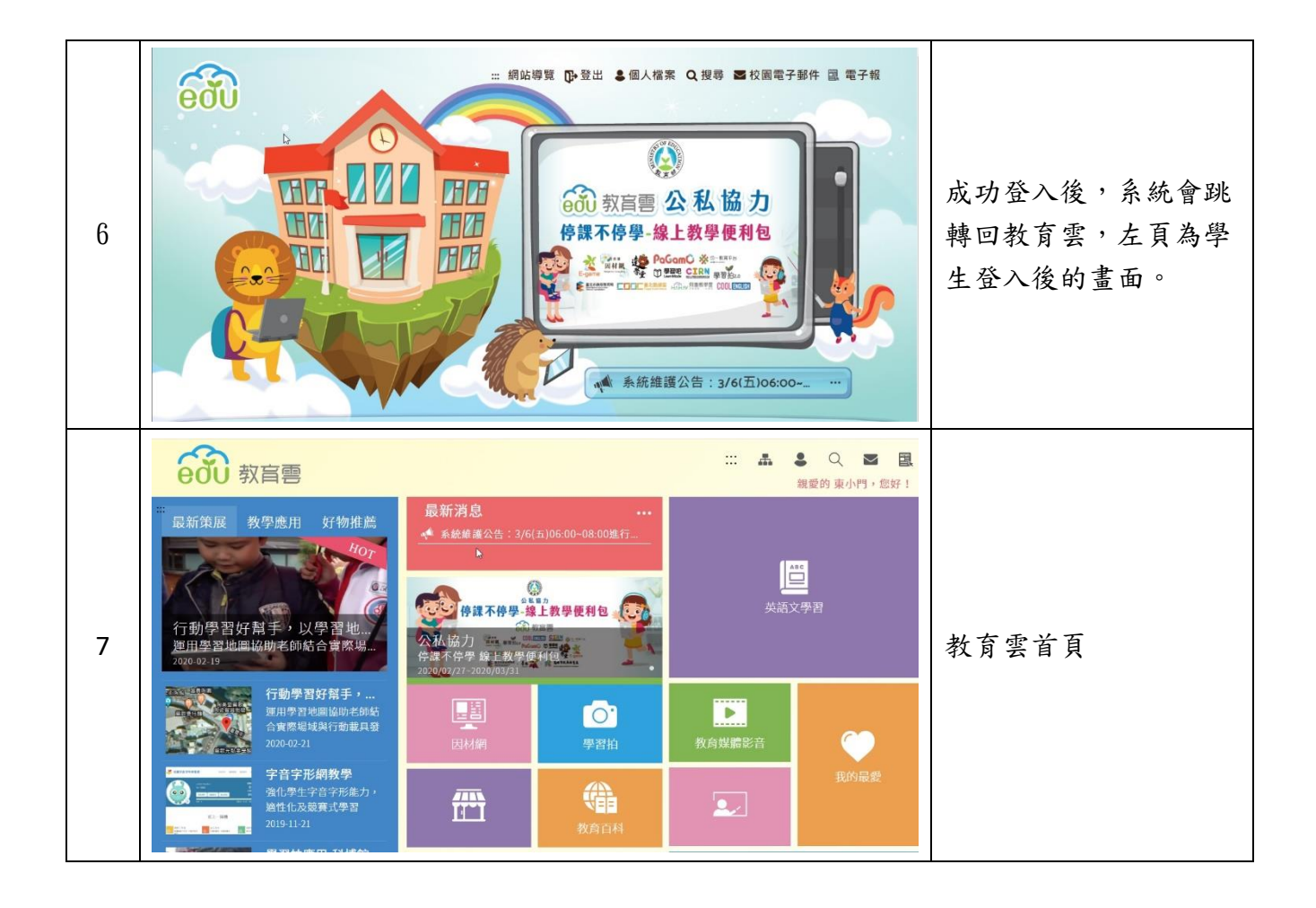